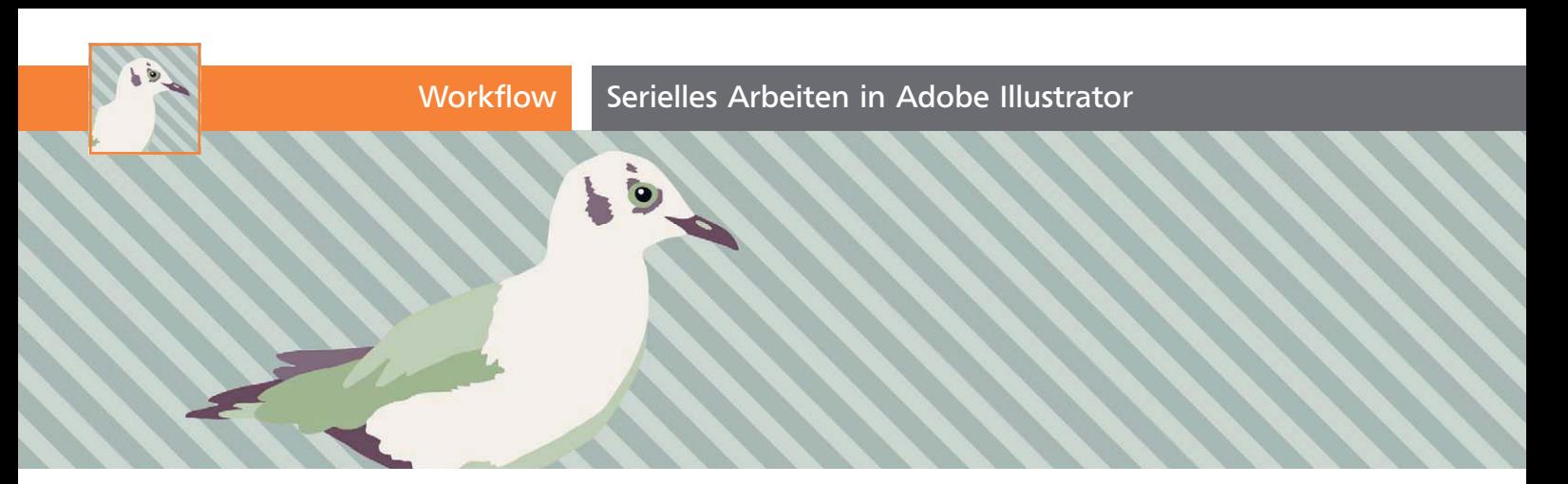

## Serielles Arbeiten in Adobe Illustrator

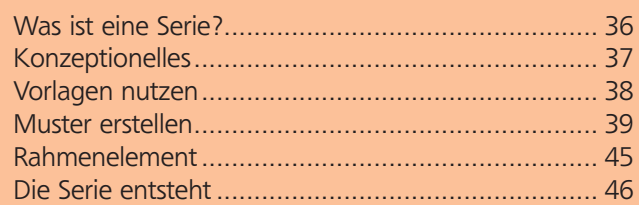

## Was ist eine Serie?

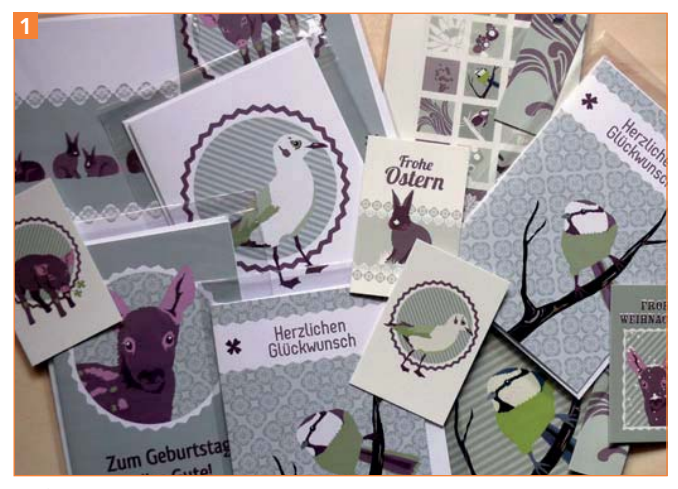

Grußkarten- und Anhängerserie

Möchte man eine Serie erstellen, wie auf dem Bild oben gezeigt <sup>1</sup> , muss man sich zuerst klarmachen, was eine Serie eigentlich ist. Es gibt verschiedene Aspekte, die erfüllt sein können, aber nicht zwingend müssen. Eine Serie zeichnet sich dadurch aus, dass gewisse Elemente immer wieder auftauchen oder Motive genutzt werden, die in jedem Bild der Serie nur minimal verändert werden. Eine weitere Möglichkeit sind Regelmäßigkeiten in der Form der Objekte, der Farbwahl, der Größe oder der Themen. All das sind Dinge, die eine Serie ausmachen.

Wir kennen eine Serie z.B. aus dem Fernsehen: dieselben Schauspieler, dieselben Orte, nur neue Geschichten. Jeder erkennt sofort, dass die einzelnen Folgen zusammengehören. So funktioniert es auch bei Musik oder Bildern, es gibt auch Briefmarkenoder Porzellanserien <sup>2</sup> . Eine Serie kann auch immer auf dem Vorgängermodell aufbauen, das kennen wir z.B. von technischen Geräten, Computern oder Software. Dort stellt ein neues Modell immer eine Weiterentwicklung des alten dar: Die Grundform bleibt erhalten, aber es kommen neue, verbesserte Technologien dazu. Dennoch soll jeder wissen, dass es sich um einen Nachfolger des alten Modells handelt. Zu erkennen ist das häufig auch an einer entsprechenden Beschriftung der Geräte.

 $ZIP$ 

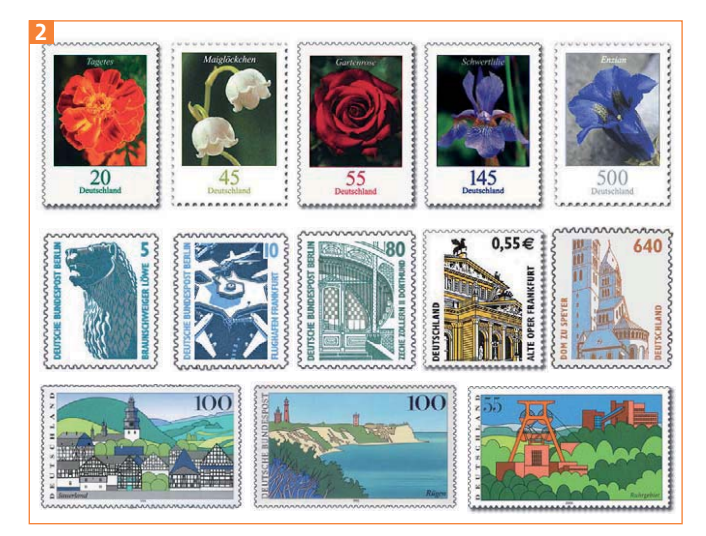

Bei den Dauerserien der Deutschen Post muss über mehrere Jahre die Zusammengehörigkeit der Marken anhand des einheitlichen Layouts, der Motive und der Umsetzung erkennbar bleiben (oben: aktuelle Serie »Blumen« von Stefan Klein und Olaf Neumann seit 2005; Mitte: Serie »Sehenswürdigkeiten« von Sibylle und Prof. Fritz Haase 1987–2004; unten: Serie »Bilder aus Deutschland« von Heinz Schillinger 1993–2003; Fotos: Wikipedia).

## Serien in der Kunst

Denken wir z.B. an die berühmte Serie von Andy Warhol, die neunmal das Gesicht von Marilyn Monroe zeigt. Es handelt sich immer um das gleiche Gesicht, jedoch wurden die neun Varianten alle unterschiedlich farbig dargestellt. Es ergeben sich immer neue Kontraste und Farbzusammenstellungen, dennoch ist für jeden sofort ersichtlich, dass diese neun Gesichter zusammengehören; sie zeigen eine Serie.